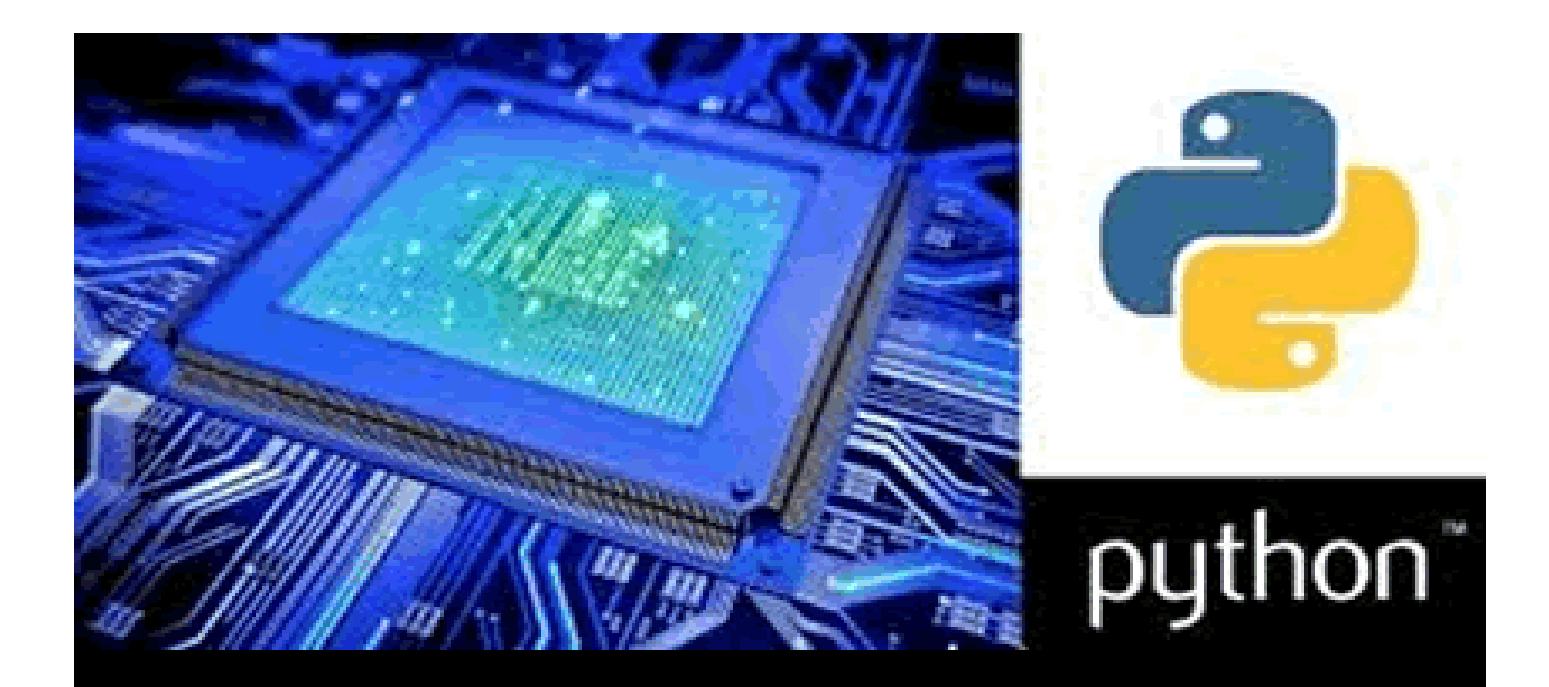

# **Hardware Verification in Python** A Comprehensive Peview

# **Mark Chen**

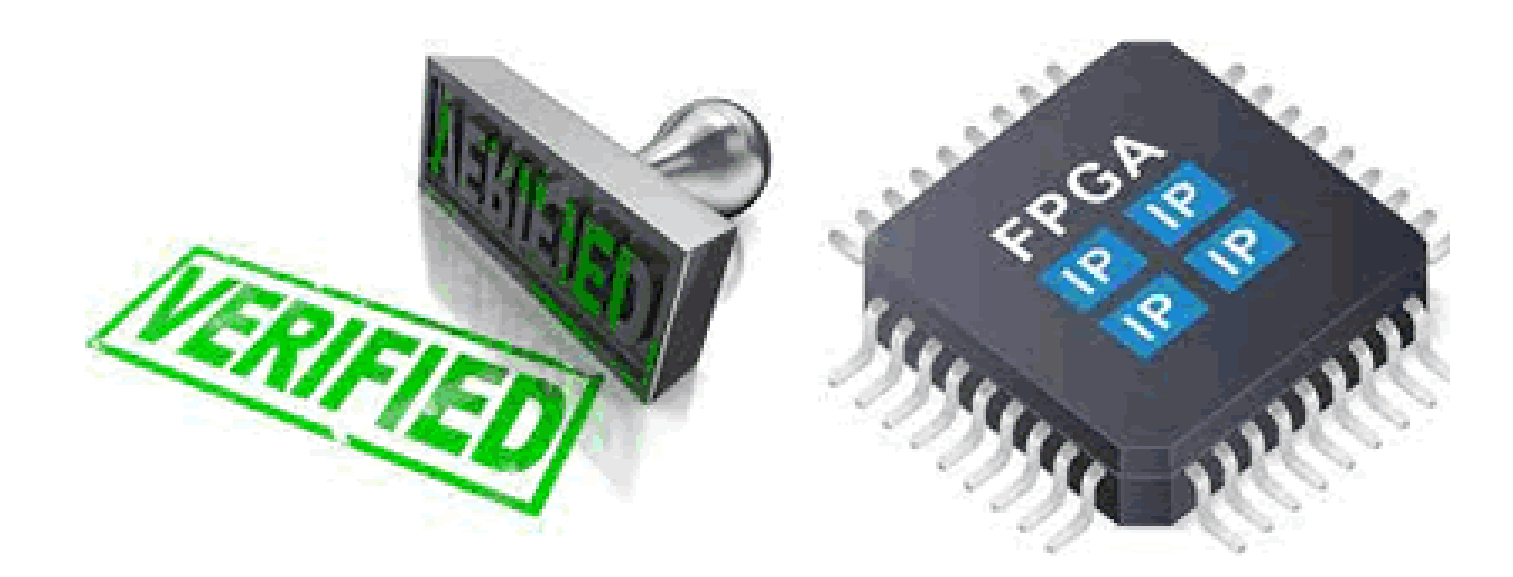

# **HARDWARE VERIFICATION IN PYTHON**

# **A Comprehensive Review**

**First Edition**

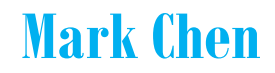

Angelia Technologies www.ipcoredesign.net

# **Table of Contents**

# **PREFACE**

# **CHAPTER 00 FOREWORD**

#### **CHAPTER 01 WHY PYTHON?**

PYTHON IS PROBABLY THE LANGUAGE IN ACADEMIA PYTHON PROS AS PROGRAMMING LANGUAGE MULTIPLE PROGRAMMING PARADIGMS DYNAMIC TYPE SYSTEM AUTOMATIC MEMORY MANAGEMENT READABILITY AND MAINTAINABILITY FASTER TO BUILD AND RUN BROAD PYTHON ECOSYSTEM OF MODULES PYTHON'S BROADER TALENT BASE PYTHON'S WIDER RANGE OF APPLICATIONS WITH EASE MANY INDUSTRY ACTORS SUPPORT AND USE PYTHON PYTHON CONS AS PROGRAMMING LANGUAGE VERIFICATION RELEVANT & MAIN PURPOSE PURPOSE OF PYTHON VERIFICATION PYTHON TO DEVELOP BRINGUP TESTS USING PYTHON TO WRITE TESTS IN PYTEST PROXY-DRIVEN TESTBENCHES WRITTEN IN PYTHON EASIER TO CREATE TESTBENCHES FOR COMPLEX APPLICATIONS SUCH AS MACHINE LEARNING PYTHON TO BOOST UVM FLOWS CLIENT-SERVER STRUCTURE WITH CLIENT WRITTEN IN PYTHON STUPID VERIFICATION TASKS PYTHON FOR DESIGNERS WHO HATE THE VERIFICATION TEAM LOAD TESTS DYNAMICALLY CUT DOWN ON THE NUMBER OF MEMORY LEAKS HARDWARE DESIGN COMPANIES USING PYTHON FOR VERIFICATION

# **CHAPTER 02 HARDWARE VERIFICATION (TESTBENCHES) IN PURE PYTHON**

THE CODE MAC (MULTIPLY AND ACCUMULATE) THE VERILOG TESTBENCH THE GOLDEN MODEL IN PYTHON THE AUTOMATED TESTBENCH IN PYTHON THE ENTIRE PYTHON TEST SCRIPT WITH THE GOLDEN MODEL TEST RESULTS LINKS

#### **CHAPTER 03 COCOTB: CO-ROUTINE AND CO-SIMULATION OF TESTBENCH IN PYTHON**

**INTRODUCTION** WHY COCOTB? SOME COCOTB SPECIFIC KEYWORDS FANCY PYTHON FEATURES THE FRAMEWORK HOW DOES COCOTB WORK? HOW IS COCOTB DIFFERENT? COCOTB IN PYTHON VS. UVM IN SYSTEMVERILOG PROPONENTS: OPPONENTS: SIMULATOR INDEPENDENT SIMULATORS TO WORK WITH COCOTB LANGUAGE INDEPENDENT CODE YOUR TESTS IN PYTHON NO ADDITIONAL RTL CODE NEEDED MANIPULATE SIGNALS INSIDE YOUR MODULE FROM PYTHON INTERFACE BETWEEN SIMULATOR AND PYTHON WITH COROUTINES AND CO-SIMULATION POST-SYNTHESIS SIMULATIONS **TRIGGERS** YIELDING MULTIPLE TRIGGERS **COROUTINES** FORKING COROUTINES JOINING FORKED COROUTINES COMMUNICATING WITH COROUTINES COROUTINES AND CLASSES MODIFYING THE HIERARCHY INSTALLING COCOTB THE SIMPLEST EXAMPLE OF COCOTB VERIFICATION THE VERILOG CODE THE COCOTB TEST BENCH THE CONTROL FILE (THE MAKEFILE): RUNNING: LINKS AND LITERATURE

#### **CHAPTER 04 COCOTB DERIVATIVE – PYUVM: PYTHON IMPLEMENTATION OF UVM USING COCOTB**

**INTRODUCTION** INSTALLATION RUNNING FROM THE REPOSITORY RUNNING THE SIMULATION THE PYUVM TESTBENCH FOR THE TINYALU EXAMPLE IMPORTING PYUVM THE ALUTEST CLASSES THE ALUENV CLASS THE SCOREBOARD THE MONITOR **COVERAGE** DRIVER THE ALU SEQUENCE ALU SEQUENCE ITEM

#### TRANSACTION-LEVEL MODELING (TLM) 1.0 IN PYUVM

BLOCKING OPERATIONS Blocking put Blocking get NON-BLOCKING OPERATIONS Non-blocking put Non-blocking get CONNECTING THE PRODUCER AND CONSUMER

#### THE CONFIGURATION DATABASE IN PYUVM

WHAT IS THE CONFIGDB()? BASIC SETTING AND GETTING UVM HIERARCHICAL CONTROL PATH OVERRIDES DEBUGGING THE CONFIGDB()

#### THE UVM FACTORY

INSTANTIATING OBJECTS USING THE FACTORY OVERRIDING CLASSES CLEARING OVERRIDES FROM THE FACTORY PRINTING THE STATE OF THE FACTORY CREATING A STRING FROM THE FACTORY

#### LOGGING IN PYUVM

LOGGING LEVELS CHANGING THE LOGGING LEVEL LOGGING MESSAGES IN PYUVM Examining the log message CONTROLLING OUTPUT

Writing to a file

Disabling Logging

#### ODDS AND ENDS

PYTHON AND SYSTEMVERILOG PYUVM CHANGES TO RUN\_TEST() Passing classes to run\_test() pyuvm does not need uvm\_test Keeping singletons ENABLING DEEP UVM LOG MESSAGES Changing the default logging level pyuvm Does Not Need uvm\_subscriber

#### LINKS

#### **CHAPTER 05 COCOTB DERIVATIVE - UVM PYTHON: UVM PORT TO PYTHON**

WHY BOTHER? INSTALLATION RUNNING THE EXAMPLES THE CODE HDL SIMULATORS RELATED PROJECTS LINKS

#### **CHAPTER 06 COCOTB DERIVATIVE – VARIFOG: OPEN SOURCE PYTHON AND COCOTB BASED HARDWARE VERIFICATION TOOL**

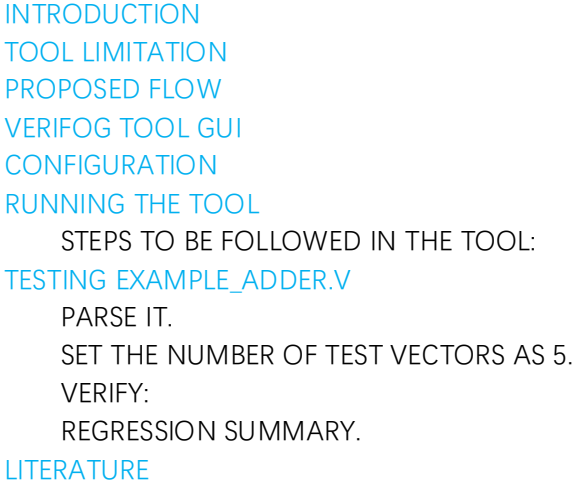

# **CHAPTER 07 COCOTB DERIVATIVE – VERLPY WITH REINFORCEMENT LEARNING**

REINFORCEMENT LEARNING (RL) REINFORCEMENT LEARNING (RL), WHAT IS IT? HOW TO FORMULATE A BASIC REINFORCEMENT LEARNING PROBLEM? VERLPY INSTALLATION IDENTIFYING VERIFICATION GOALS AND DEFINING THE MDP (MARKOV DECISION PROCESS ) INHERITING COCOTBENV INSTANTIATING THE VERIFICATION ENVIRONMENT OBJECT ADDING COROUTINES TO TRACK EVENTS CONFIGURATION FILE FILLING IN THE VERIFICATION LOGIC MULTI-STEP RL MAKE FILE **LINKS** 

#### **CHAPTER 08 COCOTB EXTENSION - COCOTB-COVERAGE**

INTRODUCTION INSTALLATION CODE EXAMPLE FIFO EXAMPLES **LINKS** 

# **CHAPTER 09 COCOTB EXTENSION - COCOTB-TEST**

**INTRODUCTION** USAGE ARGUMENTS FOR SIMULATOR.RUN: ENVIRONMENTAL VARIABLES PYTEST ARGUMENTS TIPS AND TRICKS RUNNING (SOME) TESTS AND EXAMPLES FROM COCOTB

#### **CHAPTER 10 COCOTB EXTENSION - USB TEST SUITE**

**INTRODUCTION SETUP** PREREQUISITES **STEPS** USAGE LINKS

# **CHAPTER 11 MYHDL - PYTHON BASED HARDWARE DESCRIPTION AND VERIFICATION LANGUAGE**

#### **OVERVIEW** MODELING SIMULATION AND VERIFICATION CONVERSION TO VERILOG AND VHDL INTRODUCTION TO MYHDL A BASIC MYHDL SIMULATION SIGNALS AND CONCURRENCY PARAMETERS, PORTS AND HIERARCHY TERMINOLOGY REVIEW SOME REMARKS ON MYHDL AND PYTHON SUMMARY AND PERSPECTIVE INSTALLATION - CO-SIMULATION INSTALLATION Installation using pip Installation using distutils INSTALLATION FOR CO-SIMULATION Setup ModelSim HOW CAN I RUN CO-SIMULATION ON WINDOWS? SIMULATION AND VERIFICATION D FLIP-FLOP Specification Description Simulation CO-SIMULATION WITH VERILOG INTRODUCTION THE HDL SIDE THE MYHDL SIDE RESTRICTIONS Only passive HDL can be co-simulated Race Sensitivity Issues IMPLEMENTATION NOTES Icarus Verilog Cver Other Verilog Simulators Interrupted System Calls What about VHDL? UNIT TESTING DEFINING THE REQUIREMENTS WRITING THE TEST FIRST TEST-DRIVEN IMPLEMENTATION ADDITIONAL REQUIREMENTS

CONVERSION TO VERILOG AND VHDL

INTRODUCTION SOLUTION DESCRIPTION FEATURES THE CONVERTIBLE SUBSET Introduction Coding style Supported types Supported statements Supported built-in functions Docstrings CONVERSION OF LISTS OF SIGNALS CONVERSION OF INTERFACES ASSIGNMENT ISSUES Name assignment in Python Signal assignment intbv objects EXCLUDING CODE FROM CONVERSION USER-DEFINED CODE TEMPLATE TRANSFORMATION CONVERSION OUTPUT VERIFICATION BY CO-SIMULATION CONVERSION OF TEST BENCHES METHODOLOGY NOTES Simulate first Handling hierarchy KNOWN ISSUES AUTOMATIC CONVERSION TO VERILOG OR VHDL LINKS & LITERATURE

# **CHAPTER 12 METAPROGRAMMING – FAULT: A PYTHON EMBEDDED DOMAIN-SPECIFIC LANGUAGE FOR METAPROGRAMMING PORTABLE HARDWARE VERIFICATION COMPONENTS**

METAPROGRAMMING - WIKI **INTRODUCTION OVERVIEW** DESIGN FRONTEND: TESTER API ACTIONS IR BACKEND TARGETS EVALUATION RELATED WORK SUPPORTED SIMULATORS INSTALLATION USING PIP PYTHON 3.7.2 FROM SOURCE COREIR TESTER ABSTRACTION TESTER ACTIONS POKE EVAL EXPECT

STEP EXECUTING TESTS EXAMPLE EXERCISE 1 EXTENDING THE TESTER CLASS EXERCISE 2 PYTEST PARAMETRIZATION EXERCISE 3 ASSUME/GUARANTEE CONSTRAINED RANDOM FORMAL VERIFICATION EXERCISE 4 MORE EXAMPLES HOW DO I GENERATE WAVEFORMS WITH FAULT? LINKS & LITERATURE

#### **CHAPTER 13 HARDWARE DESIGN LANGUAGE BASED ON PYTHON PYRTL**

HARDWARE PROTOTYPING IN PYTHON - DEFINITION **INTRODUCTION** PYRTL IS FEATURES INCLUDE: PACKAGE CONTENTS PYRTL WORKFLOW AUTOMATIC INSTALLATION CONFIGURATION FILE FOR THE SPHINX DOCUMENTATION BUILDER DESIGN, SIMULATE, AND INSPECT IN 15 LINES DEVELOPING AND VERIFYING WITH SCIKIT-LEARN LINKS & LITERATURE

CIRCUITPYTHON MICROPYTHON: AN INTRO TO PROGRAMMING HARDWARE IN PYTHON

#### **CHAPTER 14 PYMT - PYTHON-BASED HARDWARE GENERATION, SIMULATION AND VERIFICATION FRAMEWORK**

PYMTL BASICS PYMTL: A UNIFIED FRAMEWORK ENABLING MODELING TOWARDS LAYOUT PYMTL: A UNIFIED FRAMEWORK FOR VERTICALLY INTEGRATED COMPUTER ARCHITECTURE RESEARCH PYMTL FOR COMPUTER ARCHITECTURE TEST CHIPS EIGHT FEATURES THAT MAKE PYMTL PRODUCTIVE PYMTL3 WORKFLOW PYMTL FRAMEWORK PYMTL3 EMBEDDED DSL WHAT IS PYMTL FOR AND (CURRENTLY) NOT FOR? MULTI-LEVEL MODELING WITH PYMTL PYMTLV3 HIGH-LEVEL MODELING PYMTLV3 LOW-LEVEL MODELING HIGHLY PARAMETRIZED STATIC ELABORATION PYMTL PASSES PYMTL/SYSTEMVERILOG INTEGRATION PROPERTY-BASED RANDOM TESTING FAST PURE-PYTHON SIMULATION

INSTALLATION INSTALL THE PYMTL3 FRAMEWORK INSTALL THE VERILATOR SIMULATOR BITS ARITHMETICS FULL ADDER EXAMPLE REGISTER INCREMENTOR EXAMPLE LINKS & LITERATURE

#### **CHAPTER 15 PYHVL - A VERIFICATION TOOL**

WHY PYTHON? WHAT IS PYHVL? DEVELOPMENT ENVIRONMENT INSTALLATION CONFIGURING PYTHON LINKING WITH YOUR SIMULATOR TESTING PYHVL CONFIGURING PYHVL SIMULATOR SPECIFIC CONCERNS PYHVL AND GENERATORS A BRIEF DESCRIPTION OF PYTHON GENERATOR FUNCTIONS USING A GENERATOR IN A VERILOG SIMULATION USING PYHVL BUILDING THE TOP-LEVEL For each output port For each input port For each inout port For internal nodes CONNECTING TO VERILOG NETS TASKS AND TYPICAL PATTERNS COMPOSING TASKS TO FORM TRANSACTIONS USING CLASSES TO GROUP TASKS EXAMPLES OTHER EXAMPLES CONSIDERATIONS IN IMPLEMENTING \$PYHVL A UVM LAYER FOR PYHVL SIMPLIFIED VPI ITERATORS USING PYHVL GENERATORS ABOUT GORDON MCGREGOR LINKS & LITERATURE

#### **CHAPTER 16 FPGA HARDWARE SIMULATION FRAMEWORK - FPGA\_HW\_SIM\_FWK**

HARDWARE SIMULATION PYTHON - DEFINITION ARCHITECTURE OVERVIEW DETAILED DESIGN CODE APPLICATION GUI FEATURES LIMITATIONS USE CASES PROJECT SETUP

GENERATION OF EXECUTABLE FILE SUMMARY LINKS

#### **CHAPTER 17 HARDWARE SIMULATION ENVIRONMENT INTEGRATING PYTHON AND VHDL - PYHDL**

**INTRODUCTION** FEATURES REQUIREMENTS INSTALL PYVHDL **ZAMIACAD** RUN THE PLASMA DEMO SETUP A NEW PROJECT IMPORT THE ARCHIVED PROJECT CONFIGURE A SIMULATION RUN THE SIMULATION WRITE A PYTHON TESTBENCH LINKS

# **CHAPTER 18 SPICE-LIKE ELECTRONIC CIRCUIT SIMULATOR WRITTEN IN PYTHON - AHKAB**

**INTRODUCTION** SUPPORTED SIMULATIONS DOWNLOAD AND INSTALL REQUIREMENTS INSTALL WITH DISTUTILS RUN STANDALONE DOCUMENTATION SIMULATING FROM PYTHON A FIRST OP EXAMPLE SIMULATING FROM THE COMMAND LINE LINKS

#### **CHAPTER 19 CO-SIMULATION OF HDL USING PYTHON AND MATLAB - COSIMTCP**

INTRODUCTION CO-SIMULATION ARCHITECTURE PROTOCOL SERVER CLIENT DESIGN FLOW EXAMPLE PROJECT SHOWING THE BASIC IDEA OF THE COSIMTCP SERVER SIDE ModelSim Vivado CLIENT SIDE Python

#### **CHAPTER 20 CPU SIMULATOR WRITTEN IN PYTHON - PYCPUSIMULATOR**

WHAT ARE THE MAIN FEATURES ? INSTALLATION DEPENDENCIES INSTALLATION FROM PYPI REPOSITORY INSTALLATION FROM SOURCE AVR DATASHEET ATMEGA640/1280/1281/2560/2561 REGISTER SUMMARY HOW TO EXTRACT DATA FROM ATMEL DATASHEETS AVR REGISTERS SREG – AVR Status Register General Purpose Register File RAMPZ – Extended Z-pointer Register for ELPM/SPM EIND – Extended Indirect Register AVR MEMORIES REGISTER SUMMARY **INSTRUCTIONS** MICRO CODE LANGUAGE INSTRUCTION SET YAML FORMAT LINKS & LITERATURE

# **CHAPTER 21 PYTHON LIBRARY FOR INTERFACING TO VARIOUS SIMULATORS - PYOPUS**

**INTRODUCTION** WHAT PACKAGES DOES PYOPUS DEPEND ON SUPPORTED SIMULATORS SUPPORTED OPERATING SYSTEMS BUILDING PYOPUS FROM SOURCES REQUIREMENTS UNPACKING PYOPUS SOURCES BUILDING PYOPUS FOR LINUX (WHEEL, DEMOS AND DOCUMENTATION, AND SOURCE) BUILDING FOR WINDOWS (WHEEL ONLY) INSTALL PYOPUS FOR DEVELOPMENT (IN SOURCE FOLDERS) PYOPUS DESIGN AUTOMATION GUI STARTING THE GUI THE GUI WINDOW SETTING UP A PROJECT Netlist fragments, models, and the project file Defining variables Simulator setup Analyses Parameters Setting up the operating parameters. Setting up the statistical parameters. A SIMPLE CIRCUIT EVALUATION TASK Creating a new evaluation task Task settings Starting the task

Viewing the log file Using the log file for debugging Viewing the Results and Postprocessing Saved Waveforms Opening and browsing the results EVALUATING PERFORMANCE MEASURES ON SAVED WAVEFORMS Visualization of saved waveforms POSTPROCESSING SETUP FILE LINKS

# **CHAPTER 22 PYTHON INTERFACE TO THE NGSPICE AND XYCE CIRCUIT SIMULATORS - PYSPICE**

WHAT IS PYSPICE ? WHAT ARE THE MAIN FEATURES ? INSTALL ON WINDOWS INSTALL A MORE RECENT VERSION FROM GITHUB USING PIP INSTALLATION FROM SOURCE HOW TO RUN THESE EXAMPLES NETLIST MANIPULATIONS FAST FOURIER TRANSFORM LINKS

#### **CHAPTER 23 CONSTRAINTS AND COVERAGE - PYVSC PACKAGE**

**INTRODUCTION** WHAT IS PYVSC? FUNCTIONAL VERIFICATION AND CONSTRAINED RANDOM STIMULUS KEY REQUIREMENTS PYVSC BASICS PYVSC FEATURES **DEBUG** INSTALLING PYVSC PYVSC CONSTRAINTS CONSTRAINT BLOCKS

CONSTRAINT EXPRESSIONS CONSTRAINT STATEMENTS CUSTOMIZING DECLARED CONSTRAINTS

PYVSC FUNCTIONAL COVERAGE

COVERGROUPS COVERPOINTS, BINS, AND CROSSES SAMPLING COVERAGE DATA REPORTING

ENVIRONMENT INTEGRATION

RANDOM SEED MANAGEMENT SAVING COVERAGE DATA LINKS & LITERATURE

**CHAPTER 24 CONSTRAINTS AND COVERAGE, YOSYSHQ/MCY - MUTATION COVER WITH YOSYS**

INTRODUCTION TO MUTATION COVERAGE WITH YOSYS (MCY) DEPENDENCIES INSTALLATION INSTALLING TABBY CAD SUITE OR OSS CAD SUITE INSTALLING FROM SOURCE METHODOLOGY EQUIVALENCE CHECK FUNDAMENTAL PRINCIPLE COMMAND REFERENCE EXAMPLE CONFIGURATION FILE FORMAT FORMAL EQUIVALENCE TEST TAGGING LOGIC LOGIC REPORT TESTS WRITING A TEST SCRIPT EXPORTING THE MUTATED SOURCE RUNNING THE TESTBENCH REPORTING THE RESULT RUNNING MCY RUNNING THE TESTS TESTBENCH SCRIPT WRITING THE EQUIVALENCE CHECK CREATING THE MITER CIRCUIT SETTING UP THE TEST SCRIPT FOR THE EQUIVALENCE CHECK Mutation export RUNNING THE EQUIVALENCE CHECK REPORTING THE RESULT MUTATION EXPORT OPTIONS THE CREATE\_MUTATED.SH SCRIPT THE TASK MUTATION LIST INPUT.TXT WRITING A CUSTOM MUTATION EXPORT SCRIPT THE YOSYS MUTATE COMMAND MUTATION GENERATION APPLYING A MUTATION LINKS & LITERATURE

### **CHAPTER 25 SYMBOLIC MODEL CHECKING - COSA (COREIR SYMBOLIC ANALYZER)**

SYMBOLIC MODEL CHECKING FOR HARDWARE VERIFICATION, WHAT IT IS? **INTRODUCTION OVERVIEW** BACKGROUND MODEL CHECKING SYMBOLIC TRANSITION SYSTEM LINEAR TEMPORAL LOGIC (LTL) INPUT FORMATS VERILOG

SYSTEMVERILOG VERILOG/SYSTEMVERILOG WITH YOSYS COREIR

BTOR2 SYMBOLIC TRANSITION SYSTEM (STS) EXPLICIT STATE TRANSITION SYSTEM (ETS) INITIAL STATE CONSTRAINTS (INIT) **PROPERTIES** INVARIANT

LINEAR TEMPORAL LOGIC SYNTACTIC SUGAR GENERATORS

#### VERIFICATION DEFINITION

ENVIRONMENTAL ASSUMPTIONS SIMULATION SAFETY AND LTL VERIFICATION Formula Syntax EQUIVALENCE CHECKING PARAMETRIC MODEL CHECKING PROBLEM FILES

> USEFUL HINTS EXAMPLES

#### RESULTS ANALYSIS

COUNTEREXAMPLE TRACES Finite traces Infinite traces

GOOD PRACTICE ENCODINGS

PERFORMANCE OPTIMIZATIONS

LEMMAS STRATEGY ASSUME IF TRUE CONE OF INFLUENCE CIRCUIT OPTIMIZING FILES CACHING DEBUGGING

LINKS AND LITERATURE

#### **CHAPTER 26 FRONT-END DRIVER PROGRAM YOSYSHQ/SYMBIYOSYS**

INTRODUCTION GETTING STARTED FIRST IN, FIRST OUT (FIFO) BUFFER VERIFICATION PROPERTIES SYMBIYOSYS EXERCISE CONCURRENT ASSERTIONS LINKS

#### **CHAPTER 27 AMIQ OFC - OPEN-SOURCE FRAMEWORK FOR CO-EMULATION USING PYNQ**

HARDWARE EMULATION IN PYTHON - DEFINITION WHAT IS CO-EMULATION? WHAT IS PYNQ?

WHAT IS OFC?

BASIC CONCEPTS

LAYER 1: HOST – VERIFICATION ENVIRONMENT

LAYER 2: PYNQ – PROCESSING SYSTEM LAYER 3: PYNQ – PROGRAMMABLE LOGIC

OFC SV-PYTHON CONNECTION

- 1. OFC DRIVER
- 2. OFC SERVER CONNECTOR
- 3. OFC PYTHON SERVER.
- 4. TESTBENCH

#### OFC PYTHON-FPGA INTERACTION

- 1. CONFIGURING THE PL SIDE OF THE PYNQ BOARD.
- 2. MA TO THE PL SIDE.
- 3. L SIDE THROUGH DMA.

#### FPGA

INTEGRATION

STEP 1: REPLACING THE ORIGINAL DRIVERS WITH THE OFC DRIVER STEP 2: CREATING A SPECIFIC OFC MONITOR STEP 3: COMPUTING RESPONSE WITHIN THE PYTHON SERVER STEP 4: CREATING HDL COMPONENTS **CONCLUSIONS** DVCON U.S. 2021 EXPERIENCE RESOURCES LINKS & LITERATURE

# **CHAPTER 28 EMULATE INTEGRATED CIRCUITS IN PYTHON - ICEMU**

ICEMU - EMULATE INTEGRATED CIRCUITS SEE IT IN ACTION WHERE'S THE PYTHON IMPLEMENTATION? REQUIREMENTS HOW TO USE EXAMPLES DOCUMENTATION LICENSE

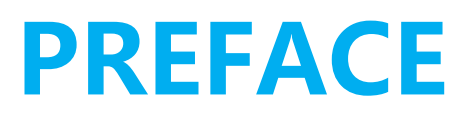

I write this book because I cannot find a similar one that can help me grasp a full understanding of how a traditional programming language like Python can be used as a primary verification language, as I previously surmised that verification must be always done with a special language called Hardware Verification Language (HVL), such as SystemVerilog, the e Language, OpenVera and a bunch of others. During my design of IP (Intellectual Property) core, I have met with a number of test scripts, many of them are written in Python and other languages such as Matlab, and even Java. In other words, we don't necessarily have to learn the overly sophisticated verification language of SystemVerilog in order to verify a hardware design, especially for smaller designs.

On other hand, I cannot find a similar book describing in full about the use of Python language and its rich sets of libraries for hardware verification. There you can find various sets of libs here and there sporadically about Python modules used for verification. In my design career, I need to compile a list of all these modules so that I can use them for my present as well as future design and verification projects. And this book is largely the result of my collection work of the designs.

# **How to Use This Book**

This book is provided in PDF format in digital form, no paper work will be produced. We are in digital age, yeah? To save money for publishing, to facilitate the distribution, to save our earth and also to save money for our readers, I refuse to publish anything in paper forms, and I also refuse to let the expensive publishing houses and online platforms to do the same. Traditional printing is gone, forever. At time of self-publishing, we are all our own publishing houses, aren't we?

No contents of the book shall be reproduced, copied, transformed in any form without prior permission of the book author unless formally approved in written, electronically of course.

> MC Nov. 29, 2022